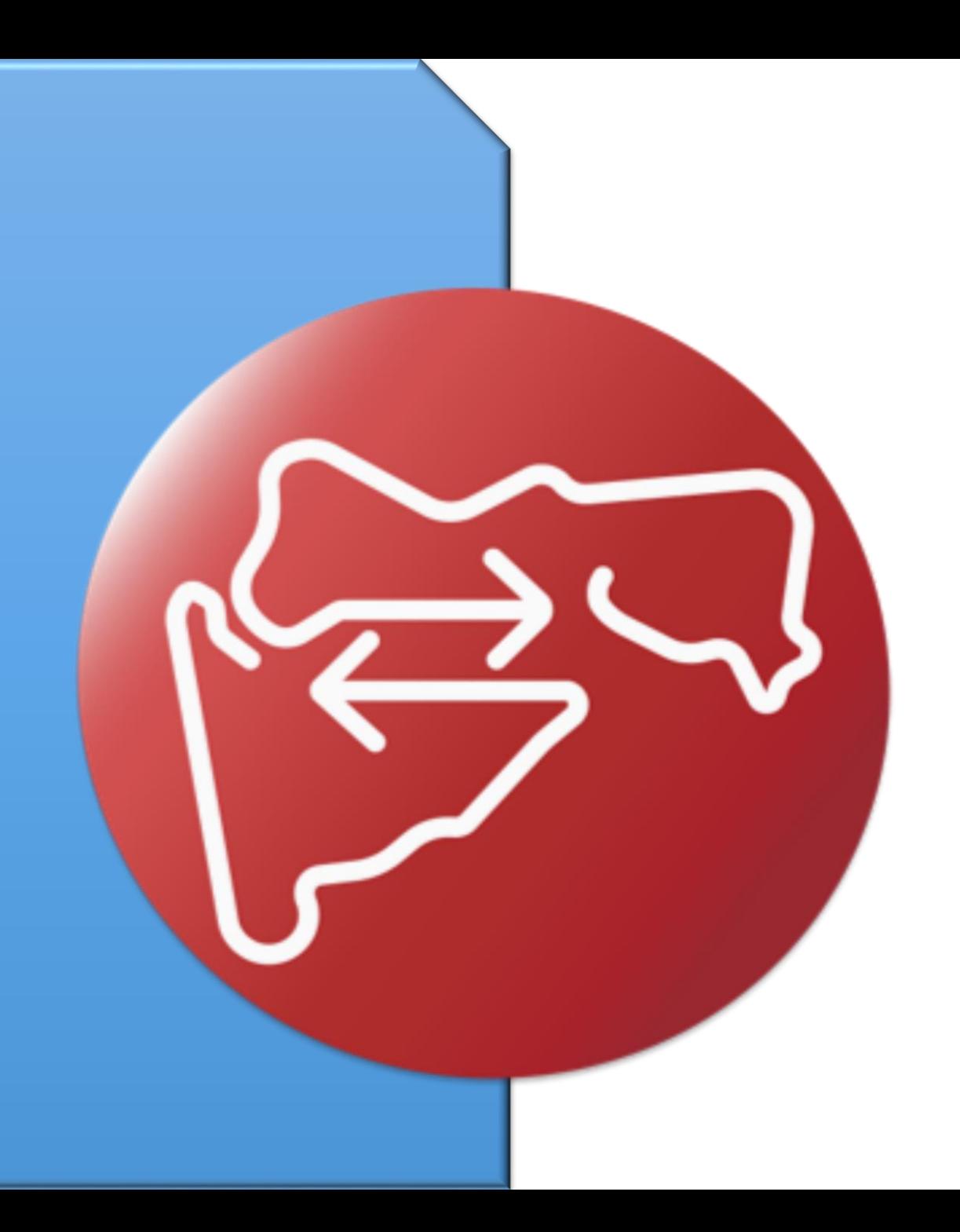

## डॅशबोर्ड राज्य लॉगीन

मुखपृष्ठ

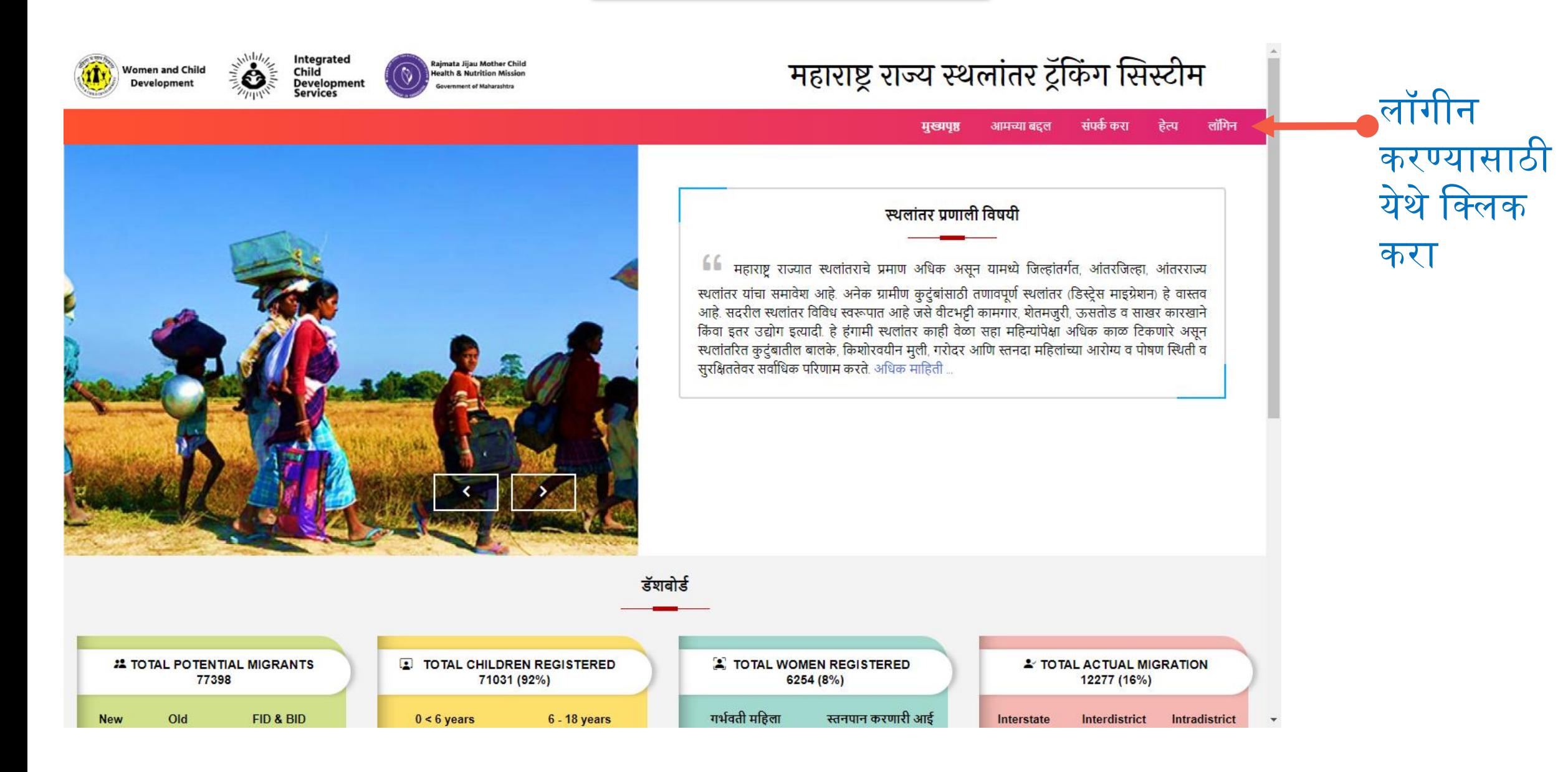

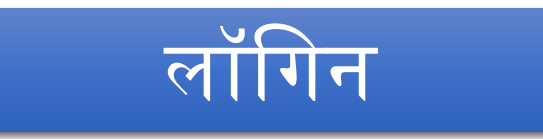

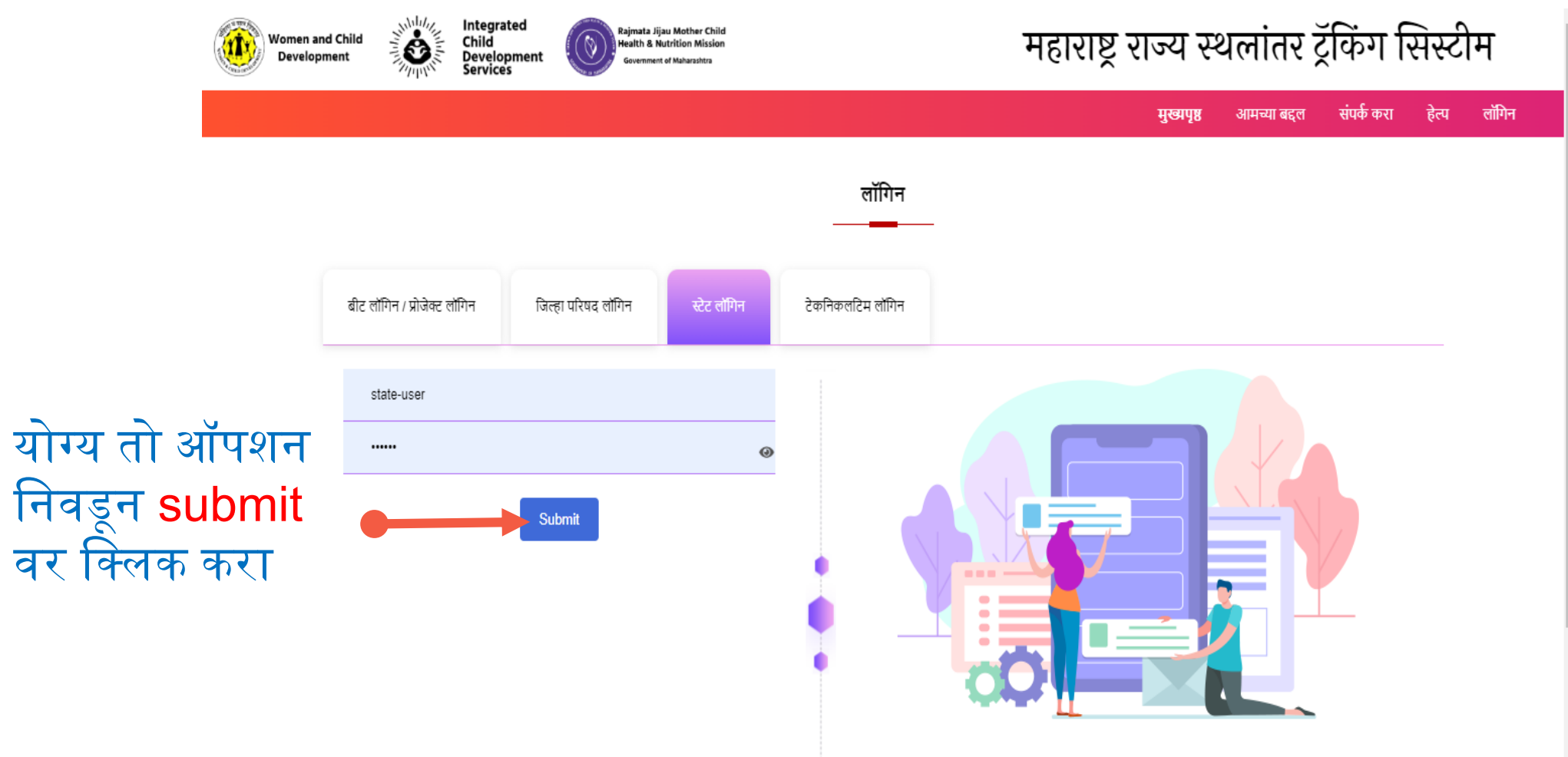

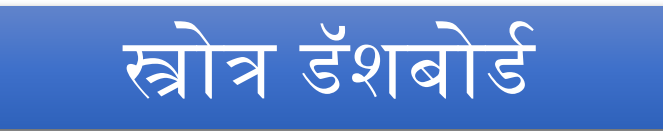

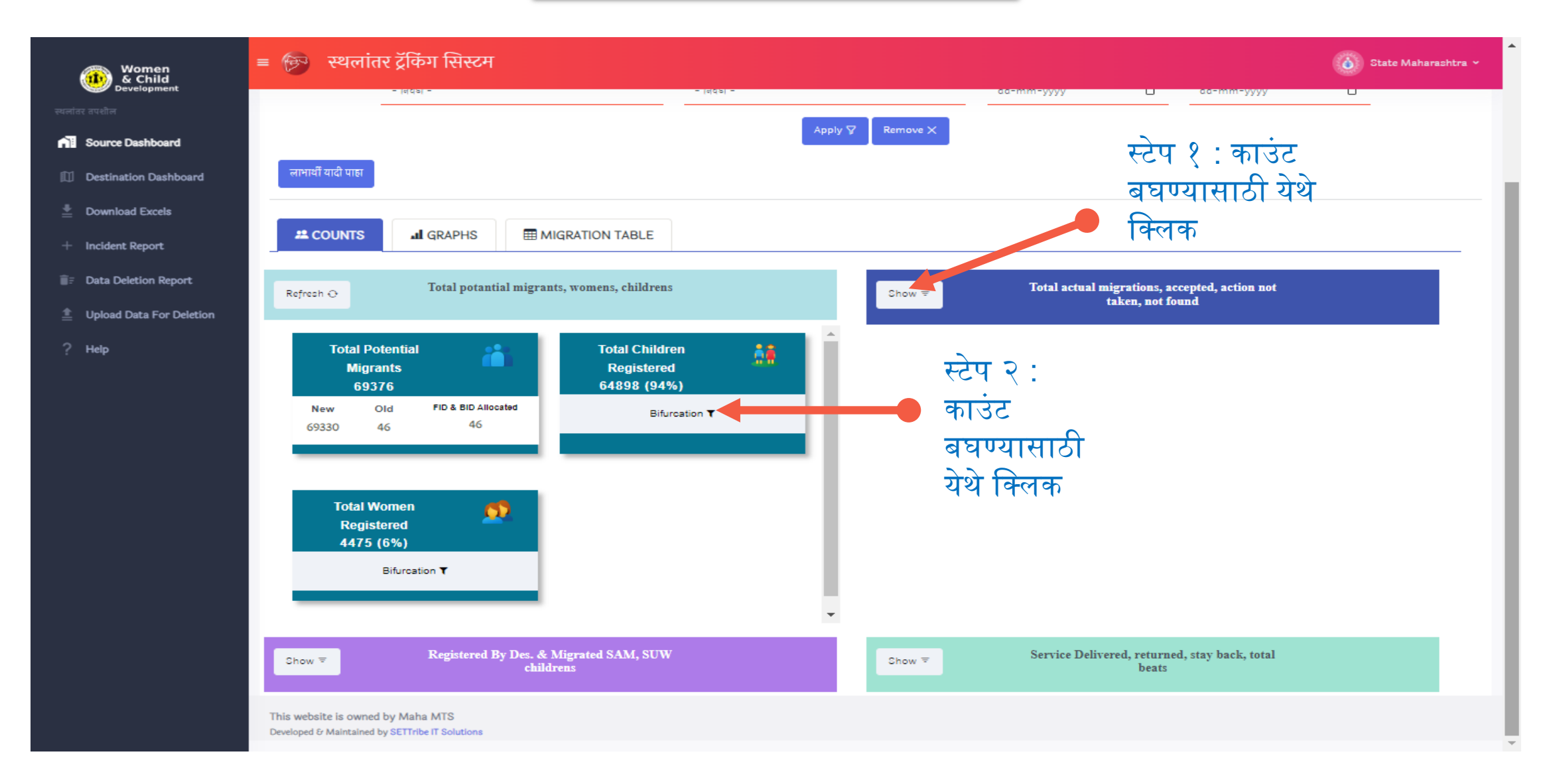

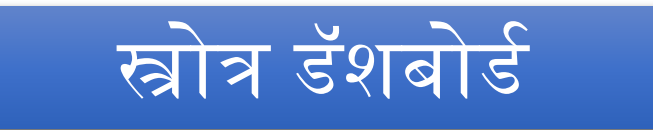

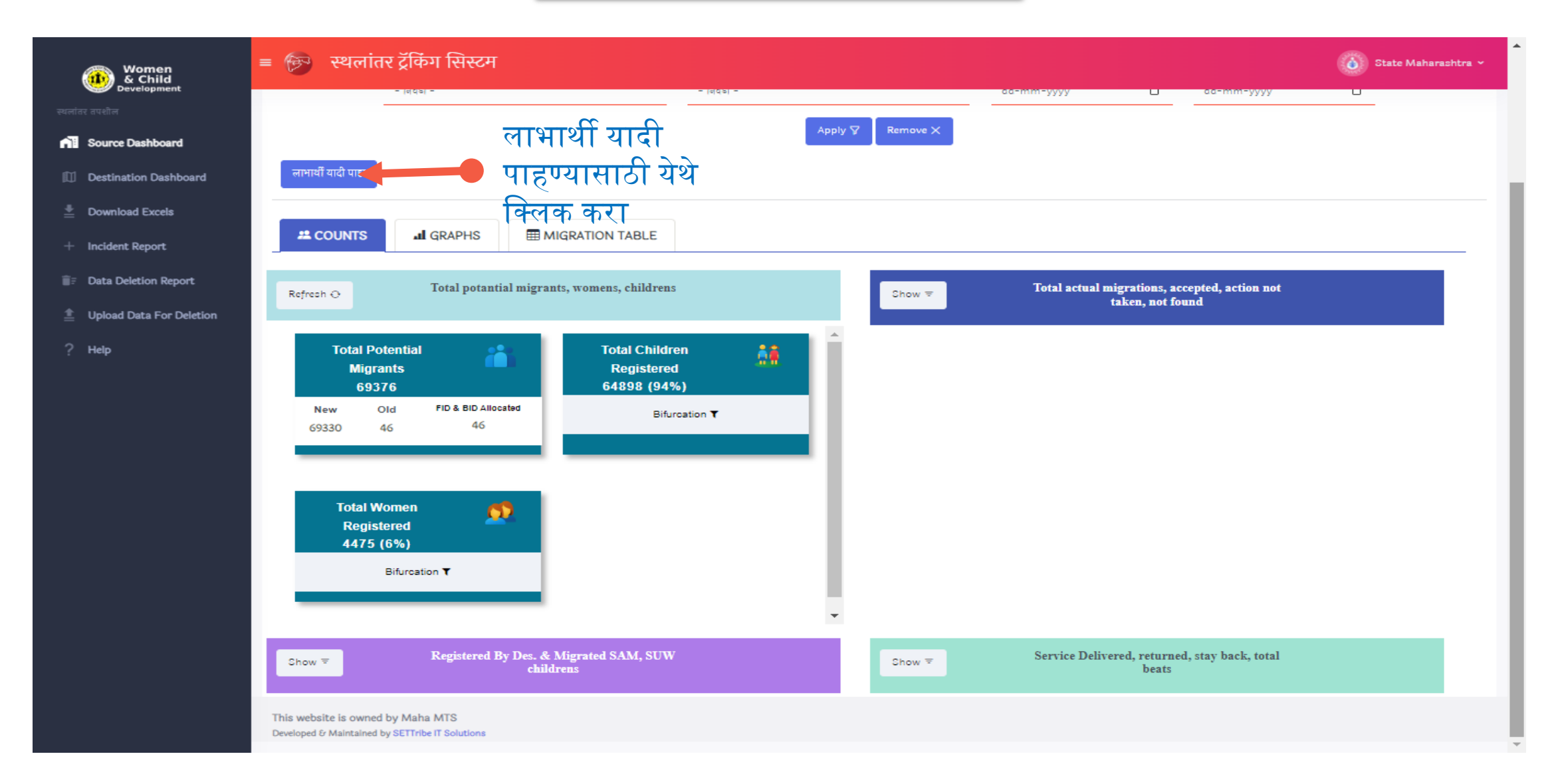

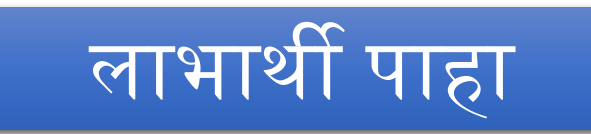

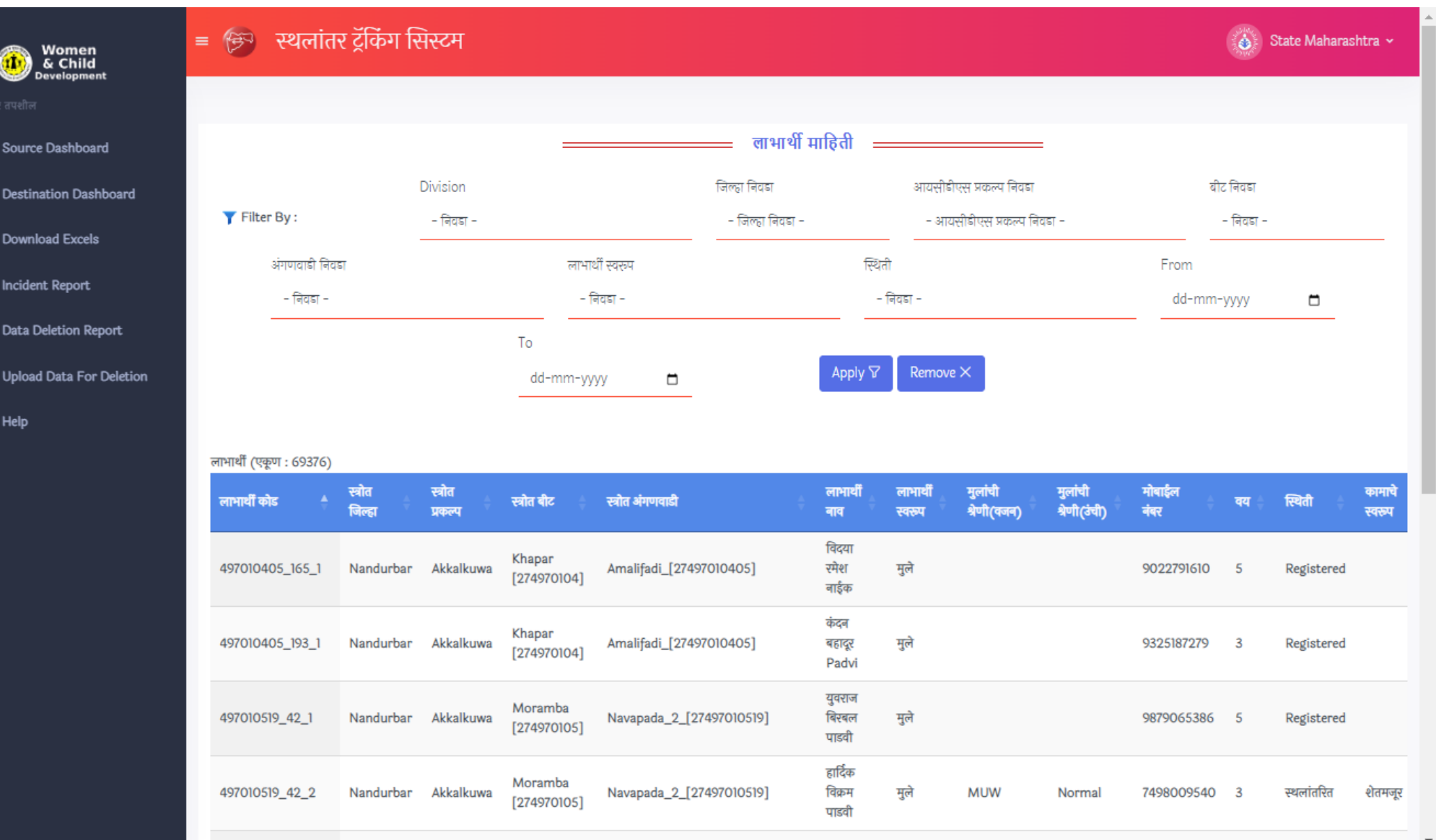

- 
- $\stackrel{\text{\tiny{+}}}{=}$
- 
- Ê
- 
- 

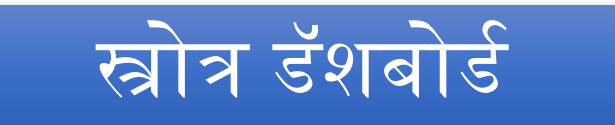

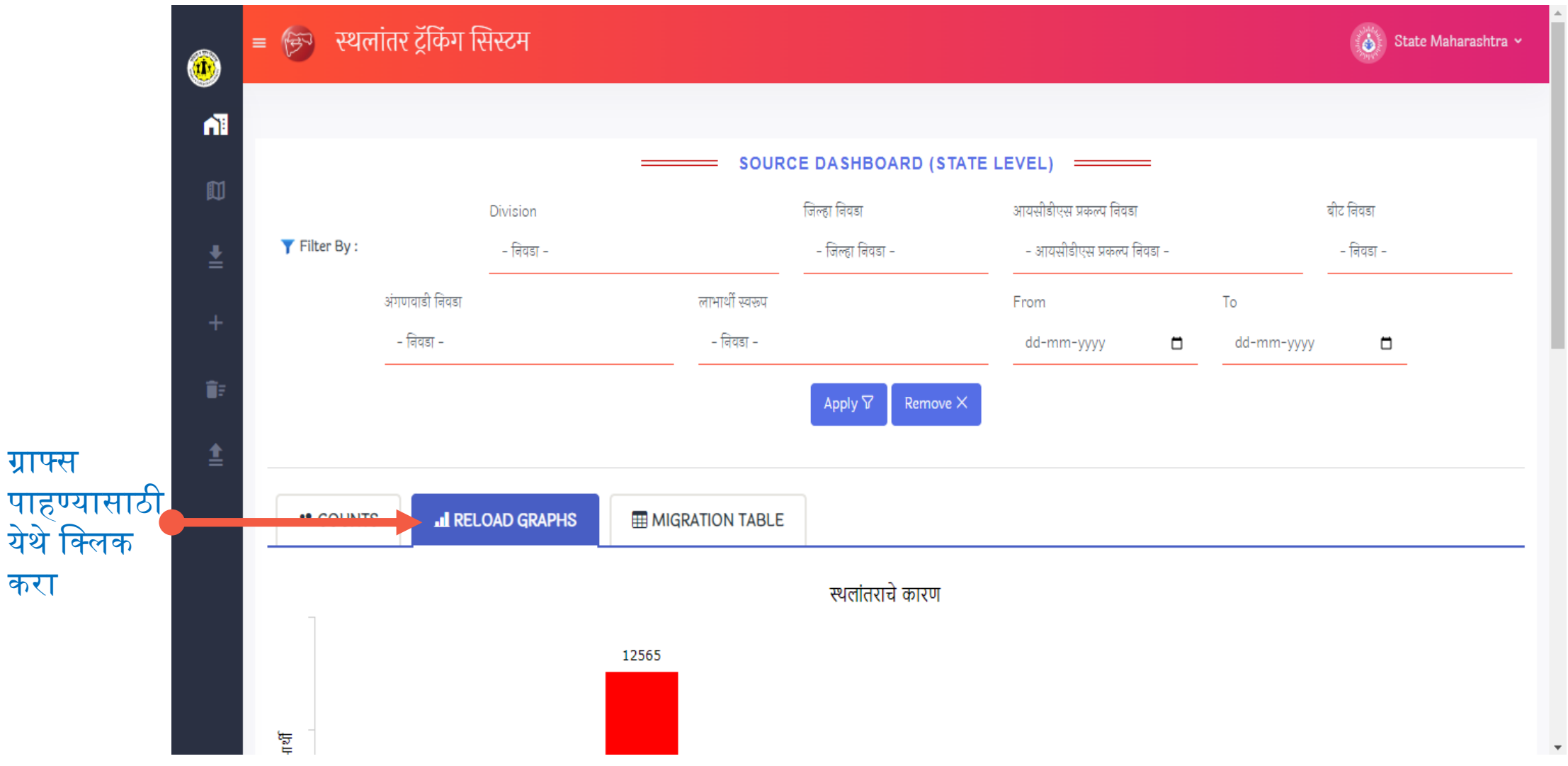

करा

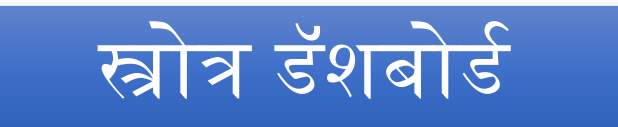

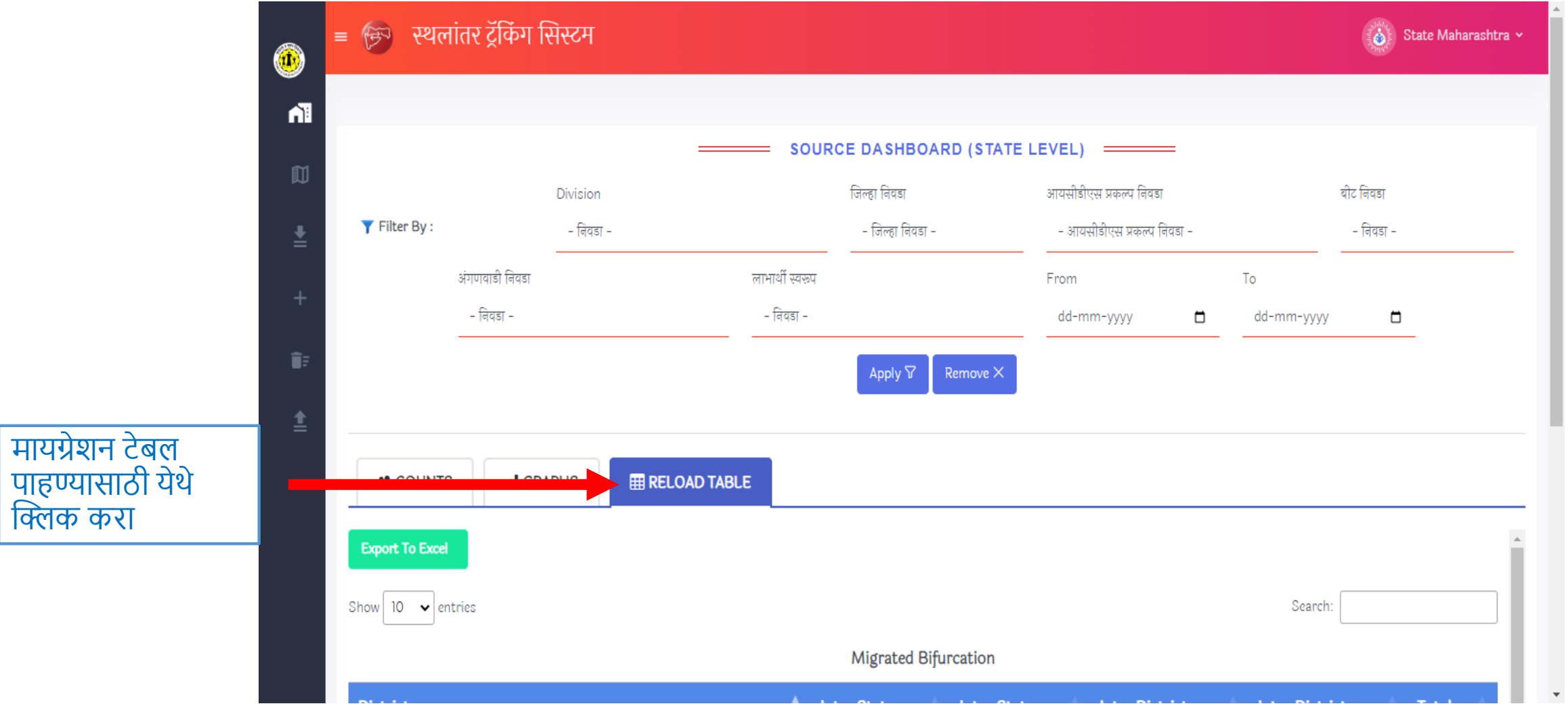

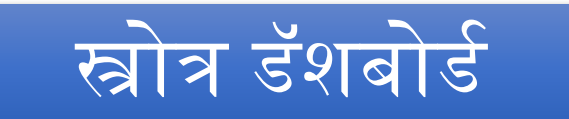

## त्या संस्थलांतर ट्रॅकिंग सिस्टम<br>पुरुष संस्थलांतर ट्रॅकिंग सिस्टम

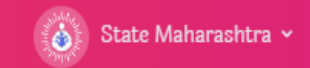

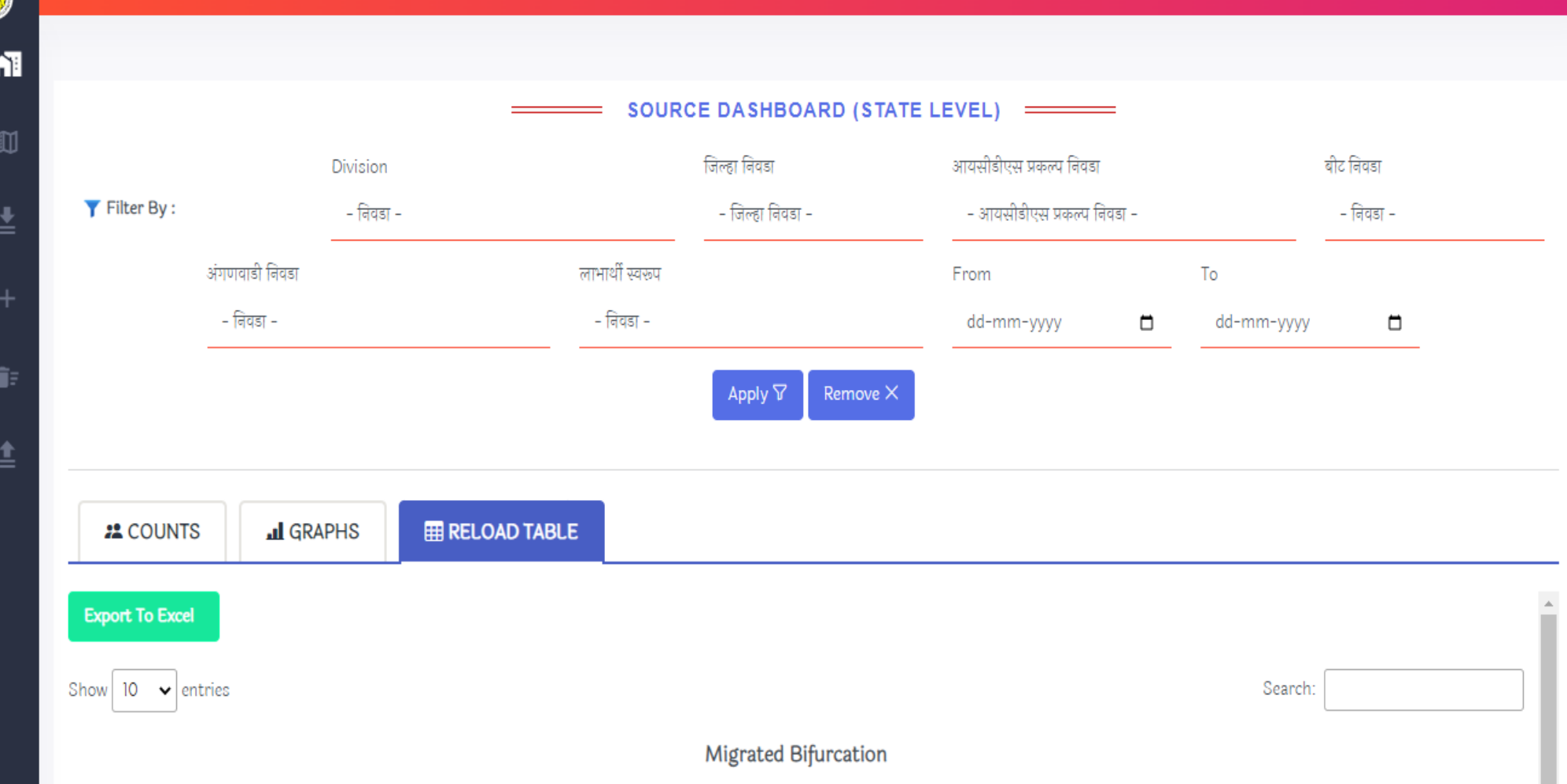

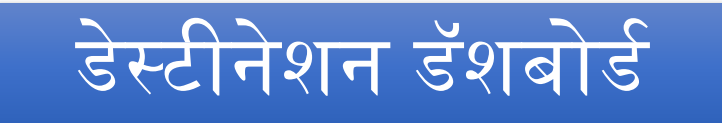

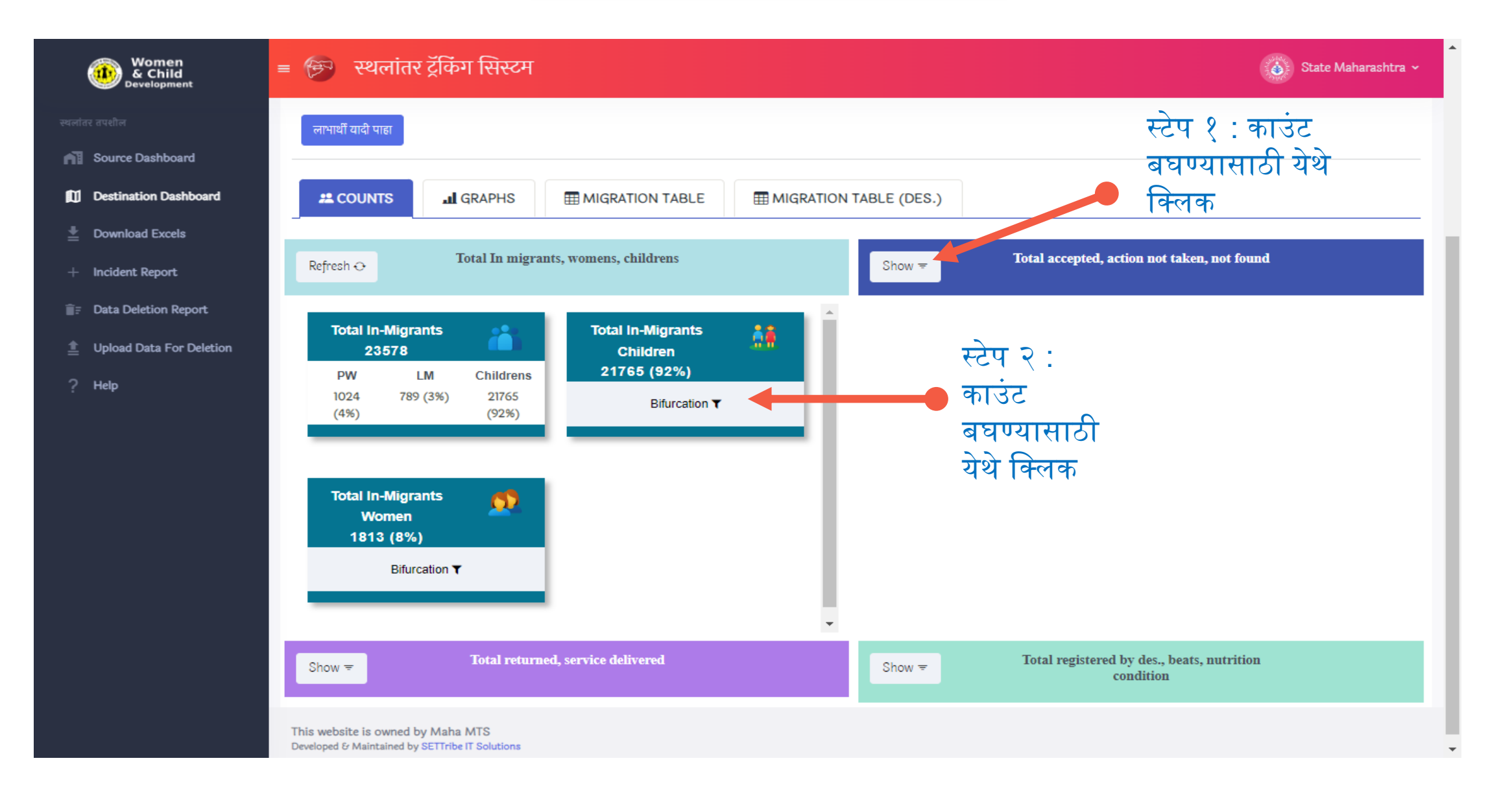

## डेस्टीनेशन डॅशबोर्ड

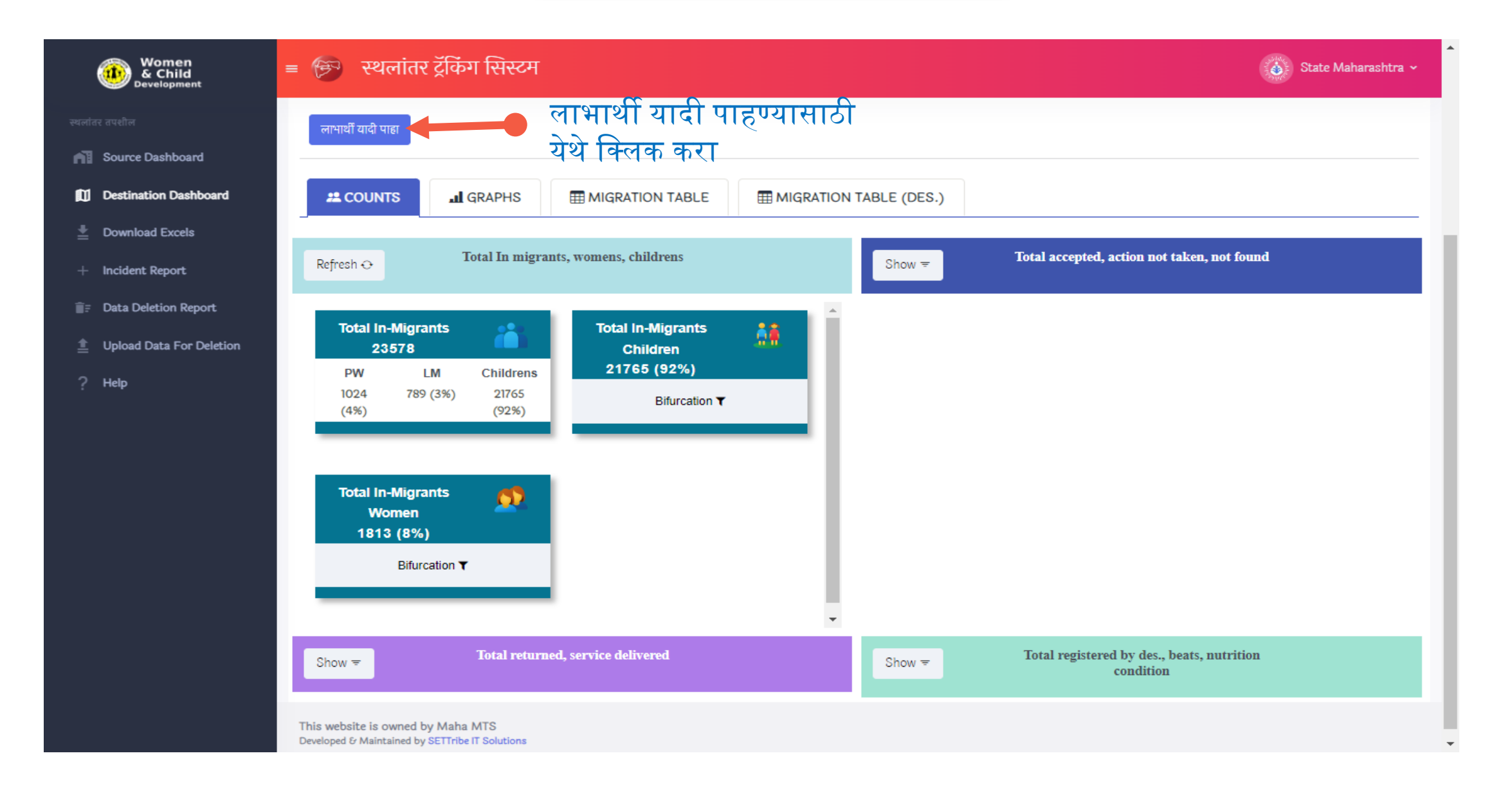

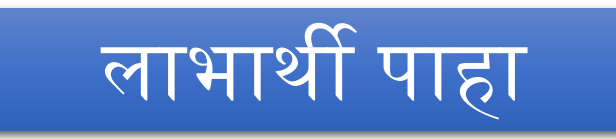

 $\overline{m}$  s

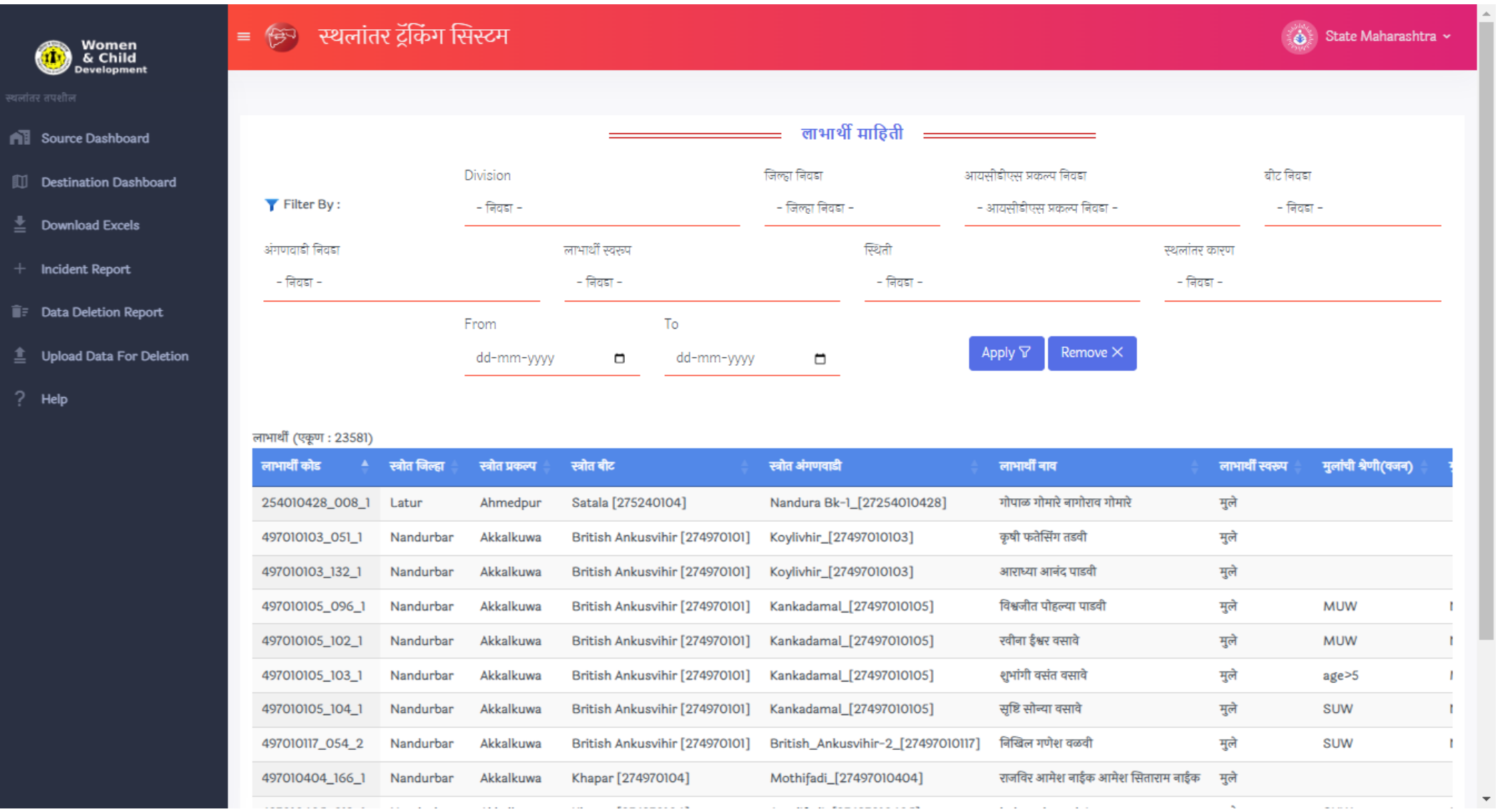

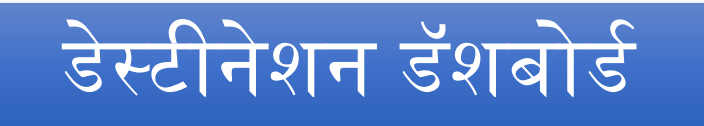

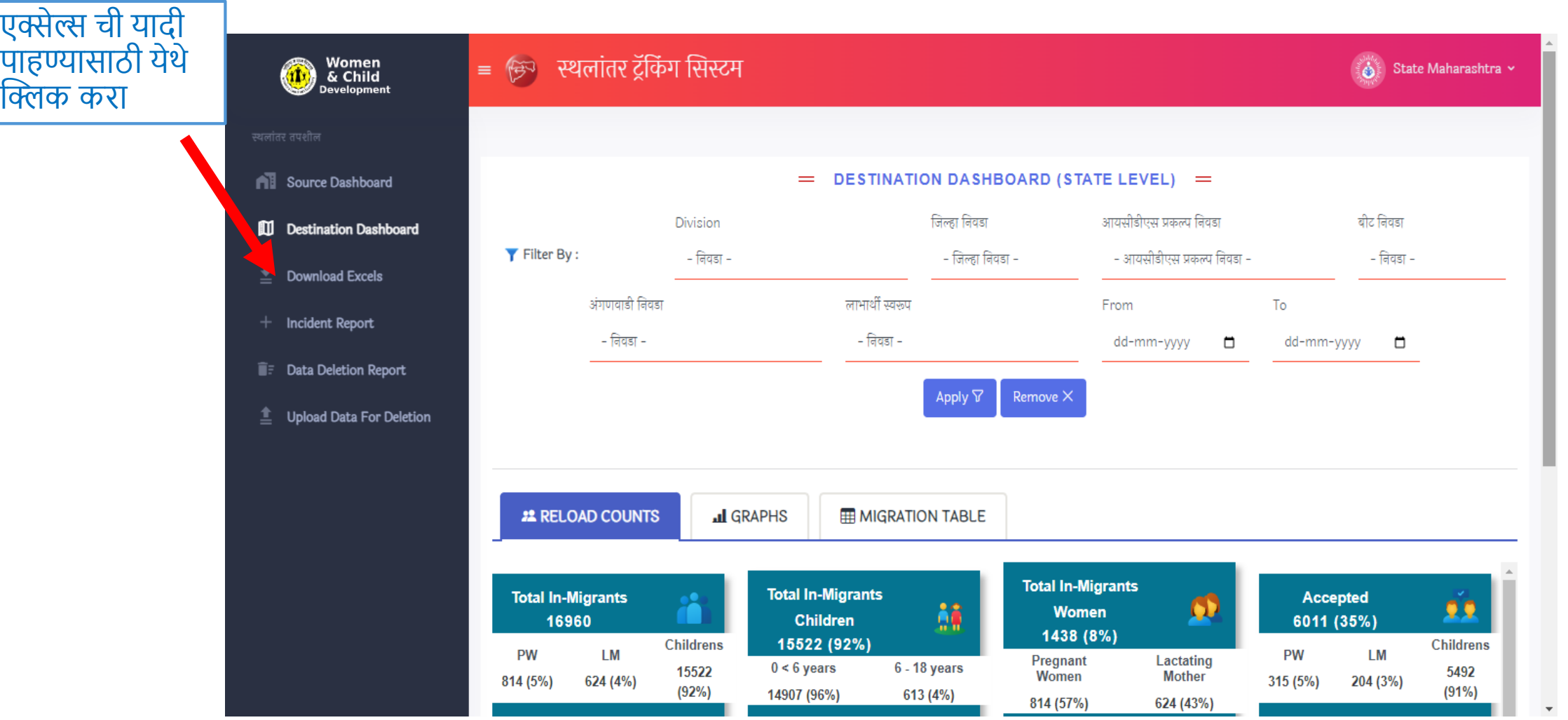

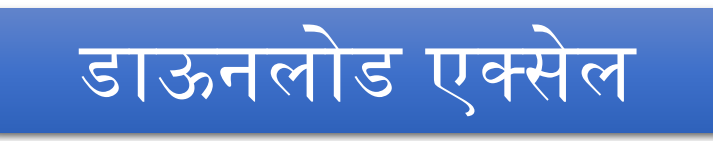

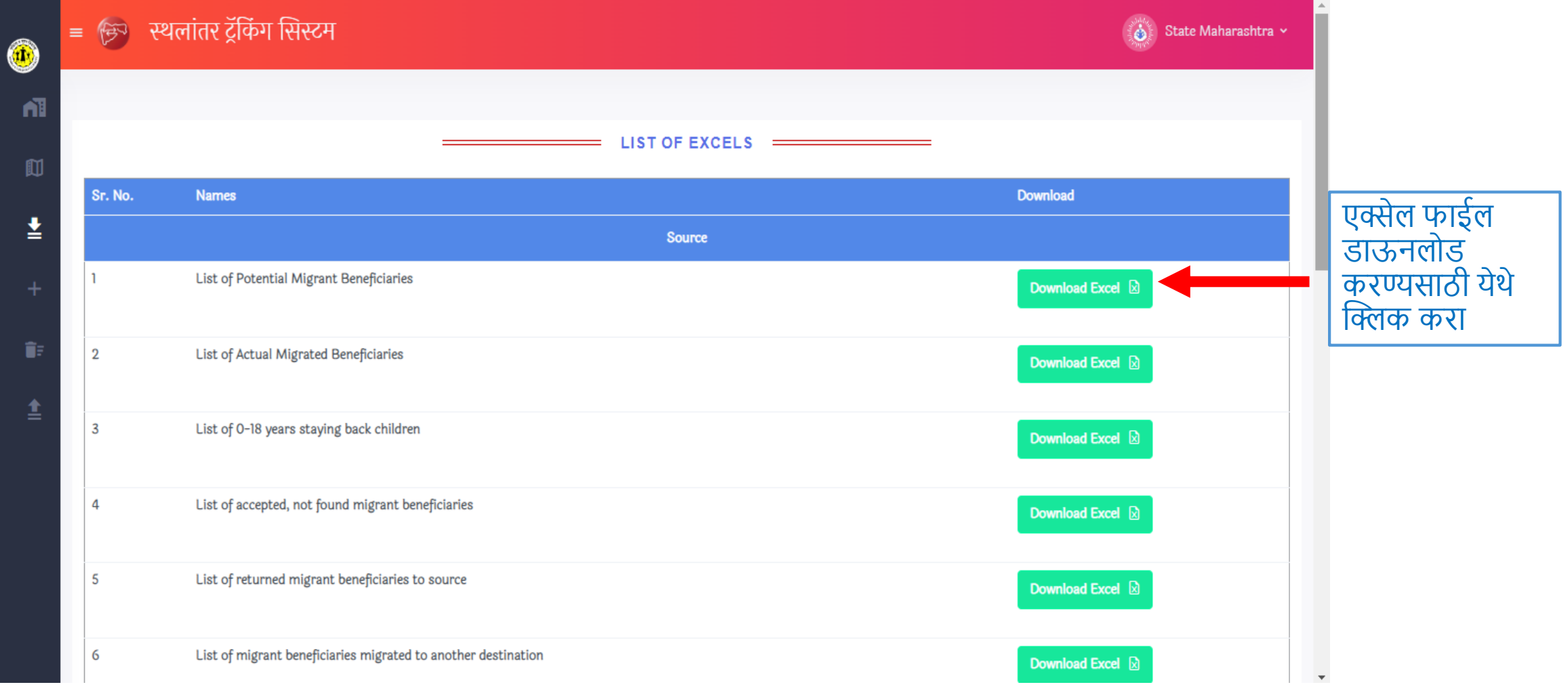

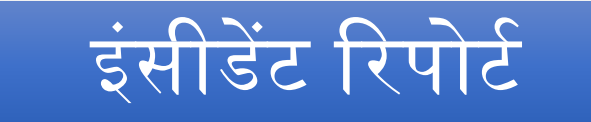

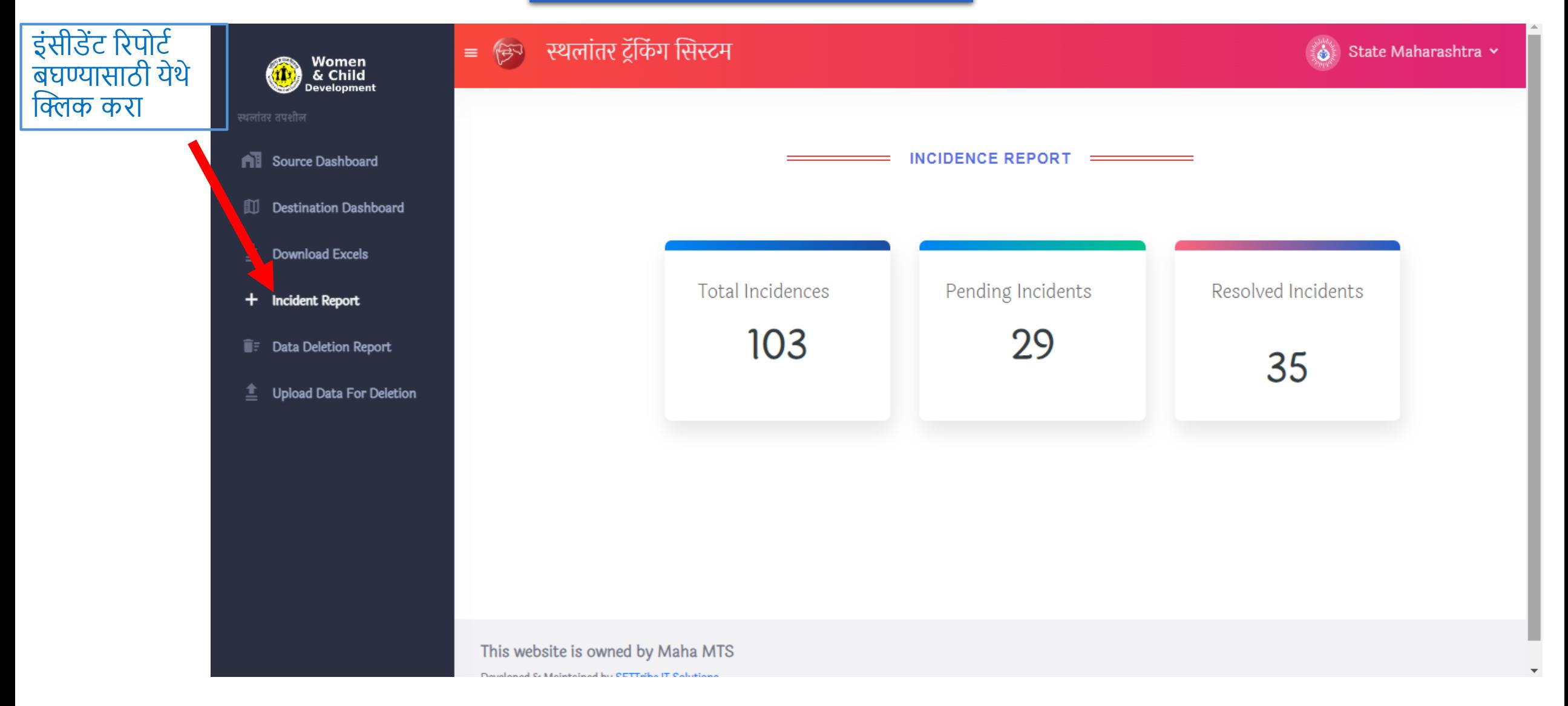

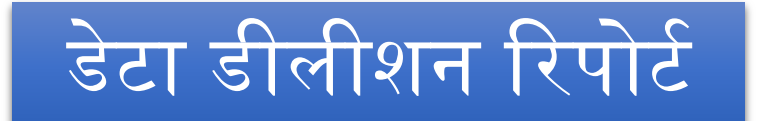

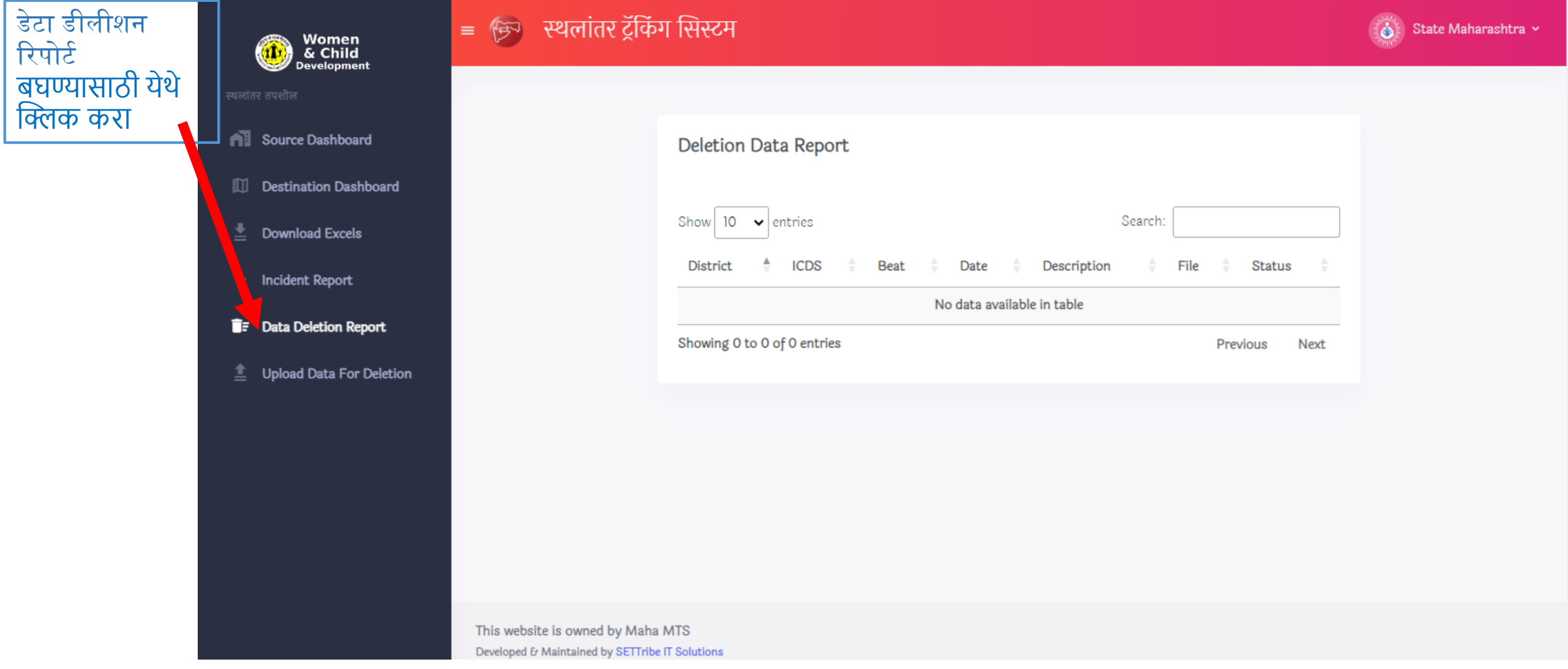

## डीलीशन साठी डेटा अपलोड करा

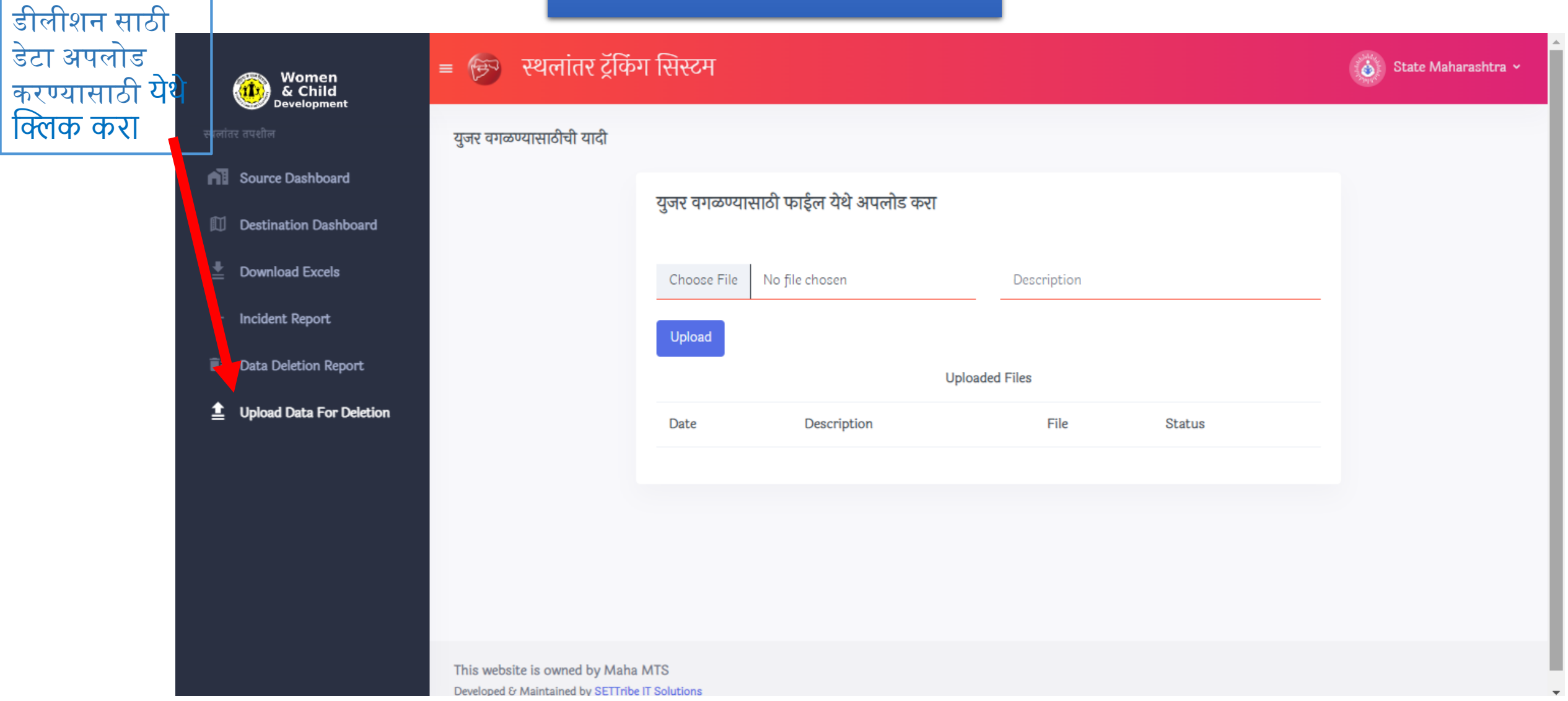